## 孝义市农业农村局文件

孝农发〔2024〕10号

### 孝义市农业农村局 关于申报 2024 年市级农作物病虫害 专业化防治服务组织和病虫害绿色防控暨农药 减量控害示范基地建设项目的通知

各乡镇(街道):

为发挥典型样板的示范带动作用,持续提升农作物病虫害统 防统治、绿色防控覆盖率,保障粮食生产安全,促进化学农药减 量增效和农业绿色高质量发展,2024年我市拟继续开展市级农 作物病虫害专业化防治服务组织和农作物病虫害绿色防控暨农 药减量控害示范基地建设项目。根据吕梁市农业农村局有关文件 精神, 现将有关事项通知如下:

 $-1-$ 

一、建设规模、建设内容

(一) 建设规模

2024年拟在全市新建1个农作物病虫害专业化防治服务组 织、每个补助30万元; 建设1个农作物病虫害绿色防控暨农药 减量控害示范基地,每个补助10万元。

(二)建设内容

1. 病虫害专业化防治服务组织。补助资金85%以上用于购 置高效植保机械4台(套)以上(日作业能力大于300亩的施药 机械),项目执行率100%。

2. 农作物病虫害绿色防控暨农药减量控害示范基地。结合 我市农作物病虫防控重点和关键技术,加快生态调控、农业防治、 理化诱控、生物防治和科学用药等绿色防控技术集成优化和示范 展示。以种植大户、农业企业、专业合作组织或整建制村(社) 推进为实施主体, 按照"三区"(新技术试验区、关键技术展示 区、技术集成推广区)建设要求,开展新技术试验、绿色防控技 术展示和集成推广。新技术试验区重点引进试验当地未曾使用过 的新技术、新产品,开展对比试验,形成试验报告;关键技术展 示区重点展示适合在当地大面积推广使用的绿色防控技术;技术 集成推广区重点推广适合当地、成熟的病虫绿色防控技术模式。 示范基地内病虫害统防统治覆盖率 100 %, 绿色防控覆盖率 100%,病虫危害损失率小于5%,化学农药使用量较一般农户 减少 20~30%以上, 项目执行率 100%。

二、实施主体申报条件

 $-2-$ 

(一) 农作物病虫害专业化防治服务组织建设项目申报主 体需具备以下条件:

1. 有法人资格。在工商或民政等相关部门注册登记, 取得 法人资格,在"全国农药械信息管理系统"注册,经市植保植检 站审核通过,且系统中有近一年的作业记录。

2. 有固定场所。有固定的经营服务场所和符合安全要求的 物资储存条件。具体要求: 工作场所 1000 平方米以上, 其中防 控物资储存库应在200平方米以上,机械库(棚)300平方米。

3. 有专业人员。具有至少5名以上经过县级或县级以上农 业农村部门或相关机构组织的有关植物保护专业技术、施药器械 操作等内容培训且合格的防治队员。

4. 有专业设备。已具备一定的工作基础,固定资产在100 万元以上,开展病虫害专业化防治服务日作业能力在1000亩以 上,且近年来参与市、县农业农村管理部门组织的专业化防治服 务作业或社会化全程承包、代防代治服务作业。

5. 有管理制度。具有健全的防治组织章程、服务合同管理、 田间作业、档案记录等各项规章制度及管理制度。

6. 有良好诚信。服务组织及负责人无不良诚信记录, 未发 生过影响较大的农药安全使用事故。

(二) 农作物病虫害绿色防控暨农药减量控害示范基地建 设项目申报主体需具备以下条件:

1. 实施具有较强的绿色防控意识,具有熟练应用农药减量 控害增效的专业技术人员,具备一定数量的高效施药器械,具有

 $-3-$ 

能够带动周边散户的社会影响力。

2. 田间配套工程完善, 交通便利, 符合高标准示范展示要 求。

3. 示范作物应为本地主导产业或优势特色产业,具有一定 的规模,能够充分发挥辐射带动作用。粮食作物示范基地面积 300 亩以上,果树、蔬菜等经济作物示范基地面积 200 亩以上, 设施栽培示范基地面积100亩以上。

4. 具有固定的示范、展示、培训和宣传场所, 有条件开展 绿色防控知识科普宣传活动和绿色防控技术观摩培训活动。

#### 三、申报材料

(一)申报农作物病电害专业化防治服务组织建设项目的单 位需填报《2024年吕梁市农作物病电害专业化防治服务组织建 设项目承担单位申报表》(附件1),并同时报送以下材料:法人 登记证、营业执照、"专业化防治组织信息管理系统"注册备案 表、系统中近1年的作业记录、经营服务场所的土地房屋所有权 证或租赁合同、从业人员花名表及培训合格证、固定资产证明等 材料的复印件, 近3年的防治服务情况(防治合同、田间作业登 记、档案记录、机手人身意外保险合同等)和工作总结。

(二)申报农作物病虫害绿色防控暨农药减量控害示范基地 建设项目的单位需填报《2024 年吕梁市农作物病虫害绿色防控 暨农药减量控害示范基地建设项目承担单位申报表》(附件2), 并同时报送实施主体营业执照、专业技术人员的职称证(或文 件)、流转(或承包)土地合同(协议)、周边散户名单(如有)

 $-4-$ 

等材料复印件。

四、有关要求

(一) 各乡镇(街道) 要高度重视, 积极组织申报, 并负责 对申报材料的真实性审核把关,同时出具推荐函。

(二)各乡镇(街道)申报农作物病虫害专业化防治服务组 织建设项目、农作物病虫害绿色防控暨农药减量控害示范基地均 不超1个。

(三) 申报材料分类装订成册, 一式三份, 于2024年2月 27日前报市农业农村局植保植检站, 逾期不予受理。超过申报 数量时, 按时间先后顺序确定。

联系人: 李志蓉, 电话: 18235875889。

附件 1.2024年吕梁市农作物病电害专业化防治服务组织建 设项目承担单位申报表

2. 2024年吕梁市农作物病电害绿色防控暨农药减量控 害示范基地建设项目承担单位申报表

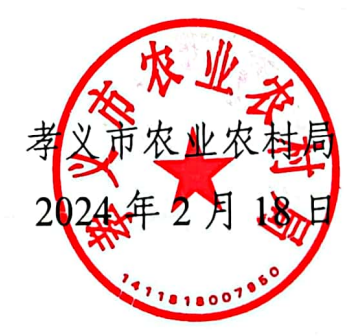

(此件公开发布)

附件 1

# 2024年吕梁市农作物病虫害专业化防治服务组织<br>建设项目承担单位申报表

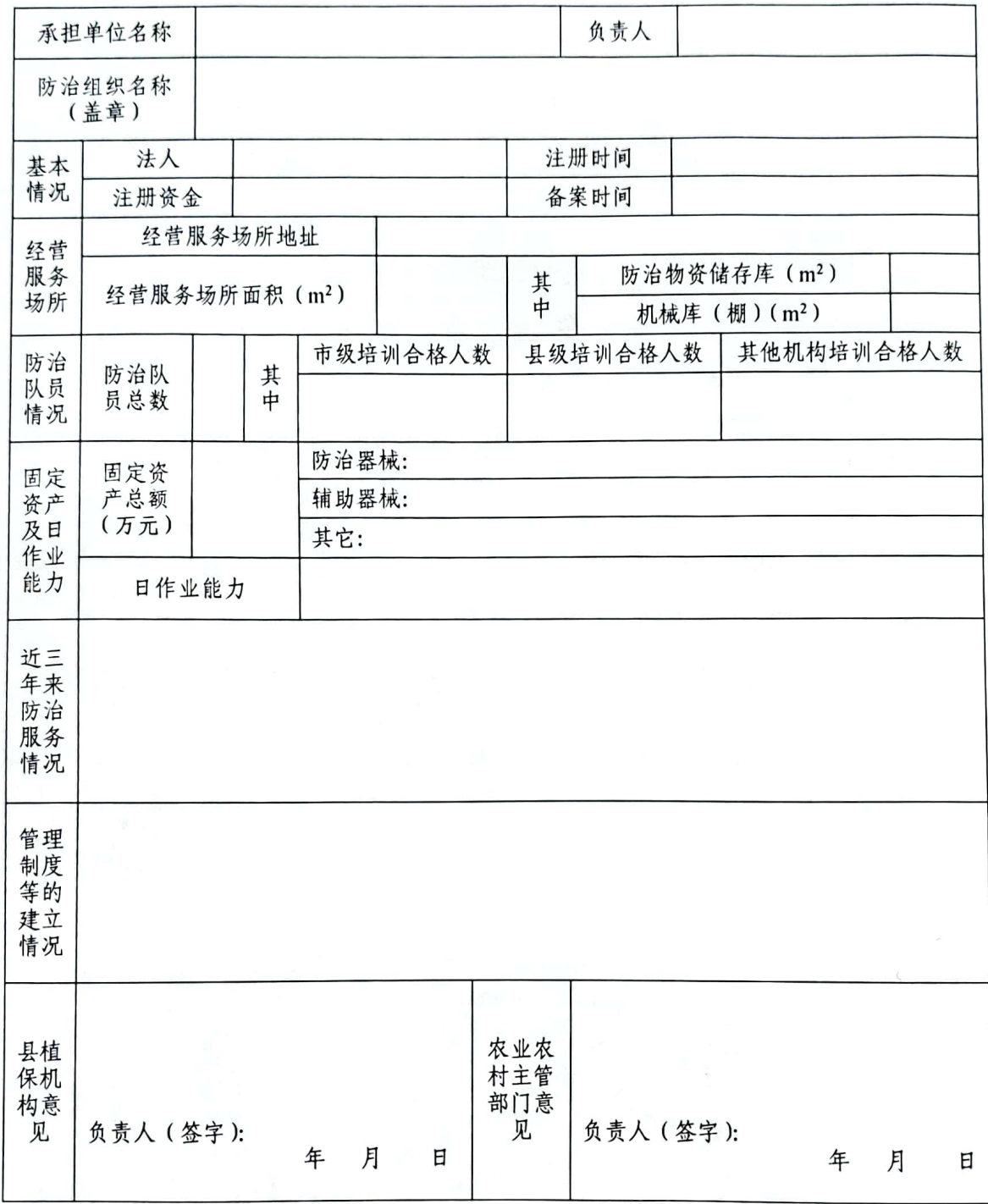

 $-6-$ 

#### 附件 2

### 2024年吕梁市农作物病虫害绿色防控暨农药减量 控害示范基地建设项目承担单位申报表

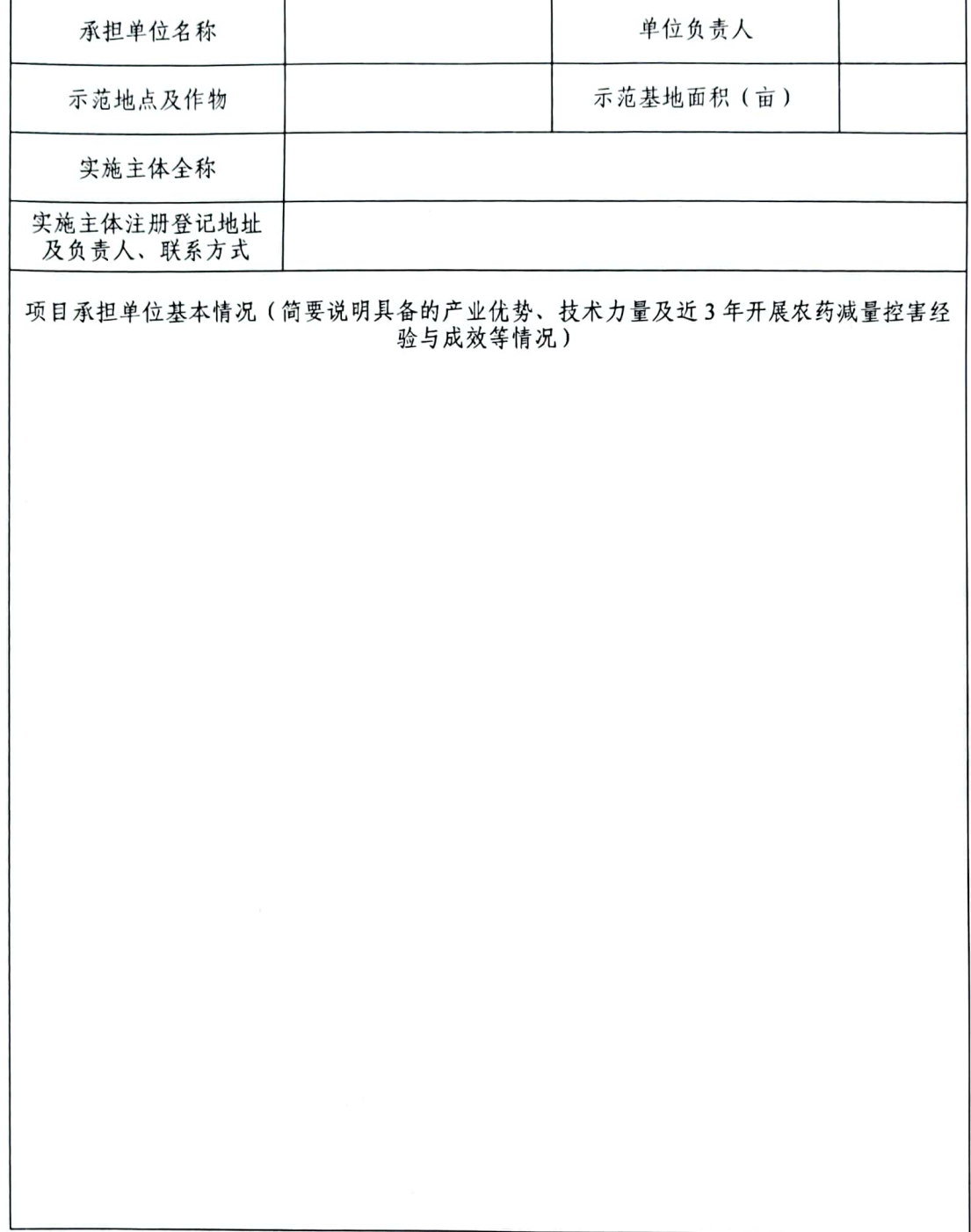

 $-7-$ 

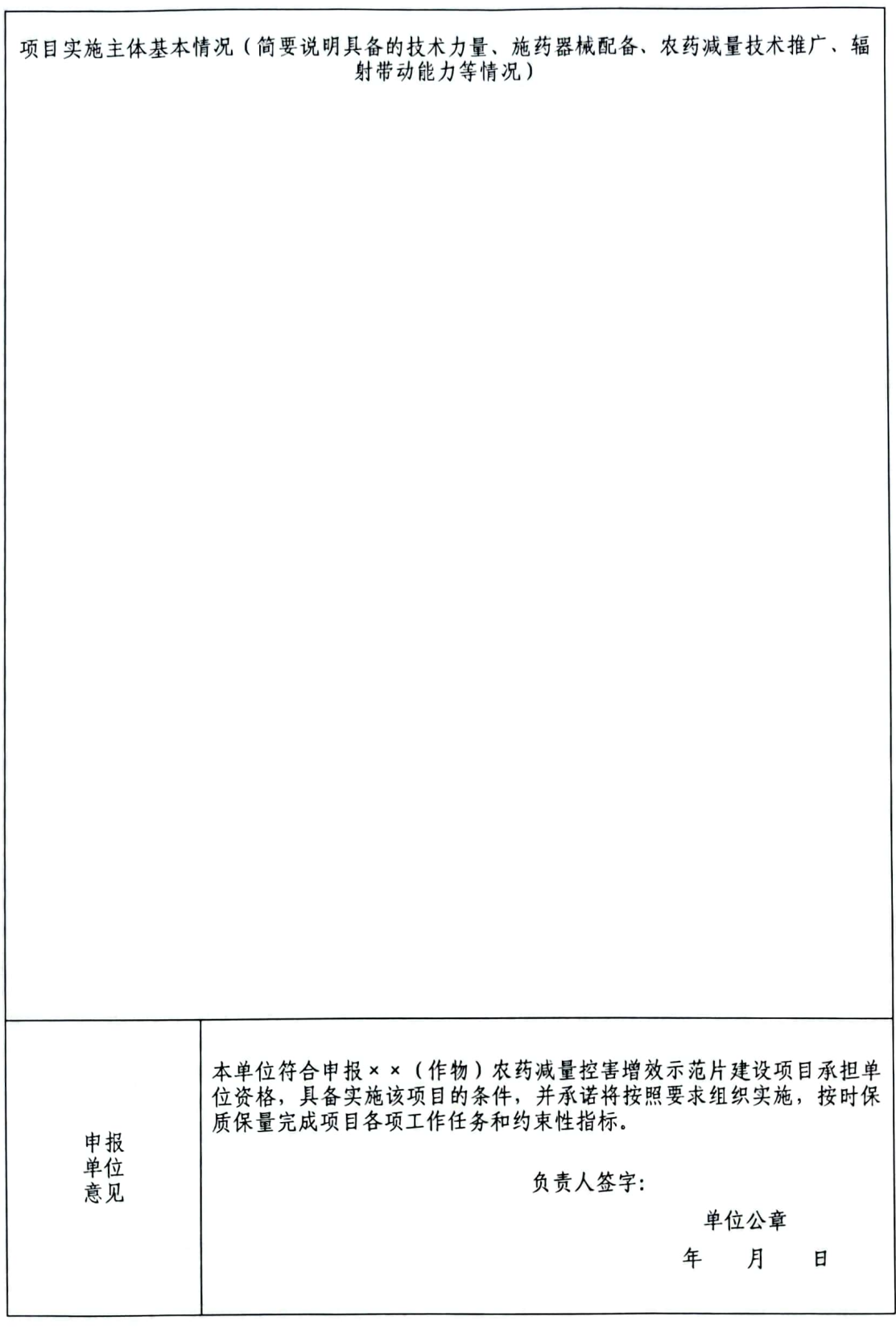

 $-8-$ 

r

孝义市农业农村局办公室

2024年2月18日印发

 $\mathcal{L}_{\text{max}}$  and  $\mathcal{L}_{\text{max}}$